## **Twitter Thread by [Tijori](https://twitter.com/Tijori1)**

**[Tijori](https://twitter.com/Tijori1)** [@Tijori1](https://twitter.com/Tijori1)

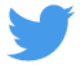

## **Reverse DCF calculator is now available on Tijori**

**You can edit the earnings field, discount rate and terminal multiple to any value you like. Below is an example of Astral Pipes**

## **Hope its useful to gauge optimism being baked into the current price!**

## **<https://t.co/Y6iV8LVLzT>**

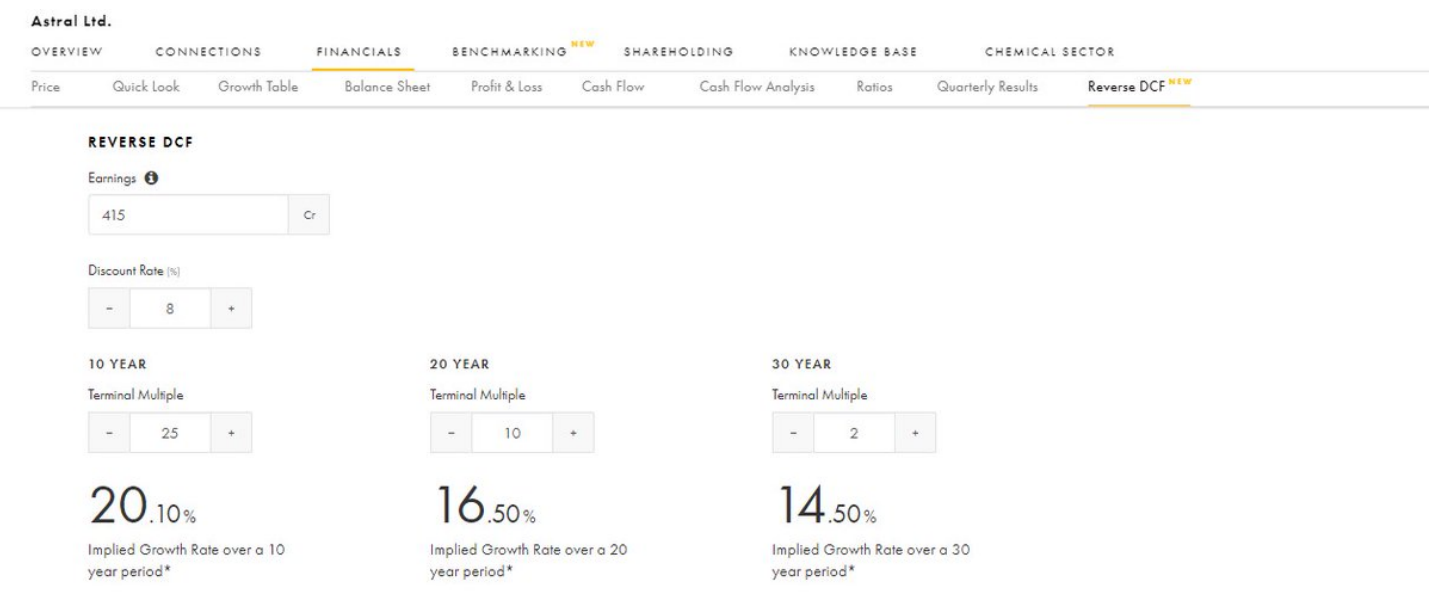

\*Implied Growth calculated using Newton-Rhapson method.